## **Foreman - Support #17146**

## **cant use multiple user\_data templates with one OS. So how i deploy it right?**

10/31/2016 04:40 PM - Alva Wang

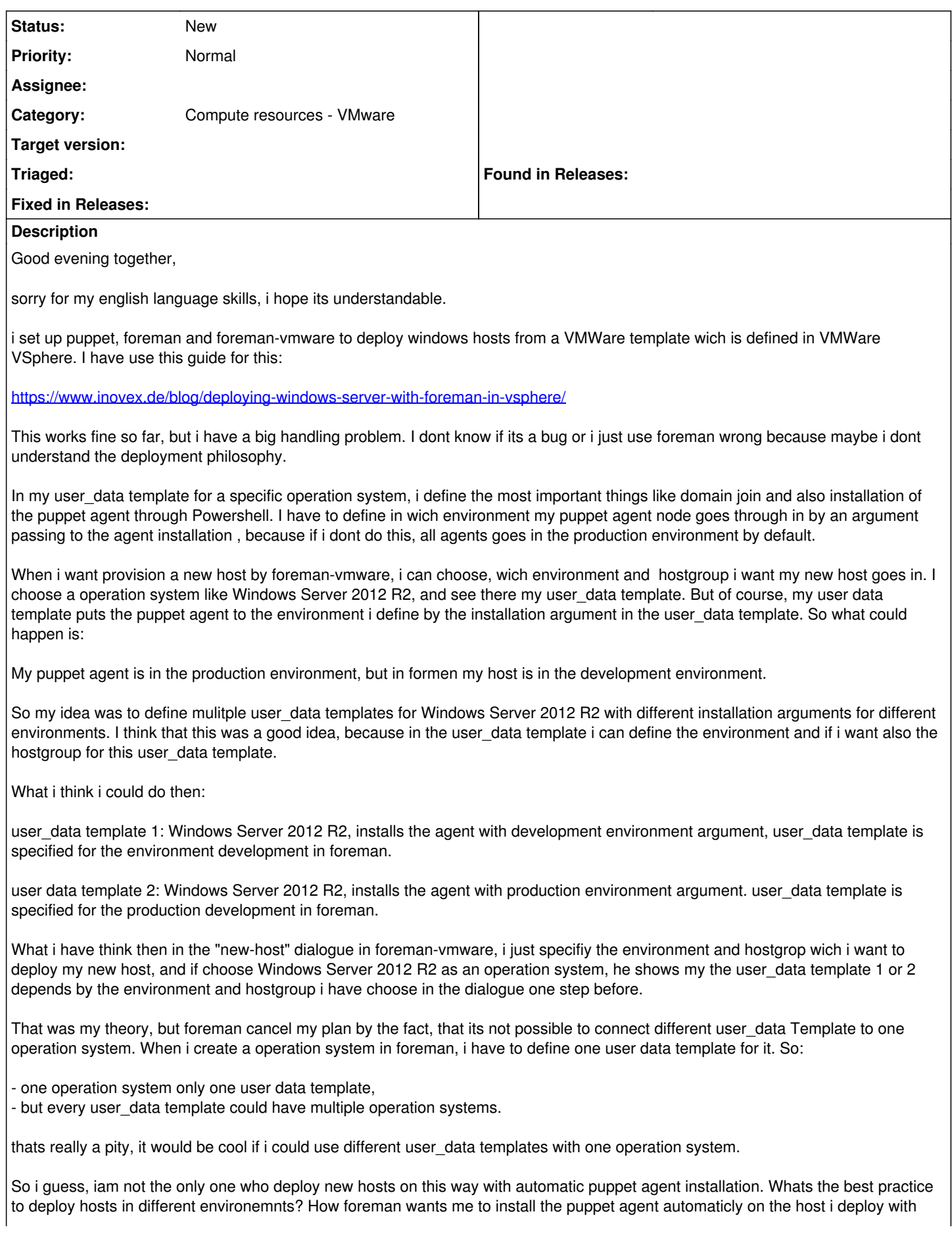

the right environment argument to get a clean deployment without getting any error messages by puppet?

Thanks for any help

Best Regards

Alva